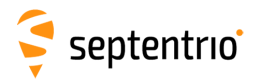

## **Command List**

The following table lists the set of commands and arguments supported by the receiver. A full description of the commands can be found in the Reference Guide. Note that, depending on the options enabled on your receiver, some commands may not be supported.

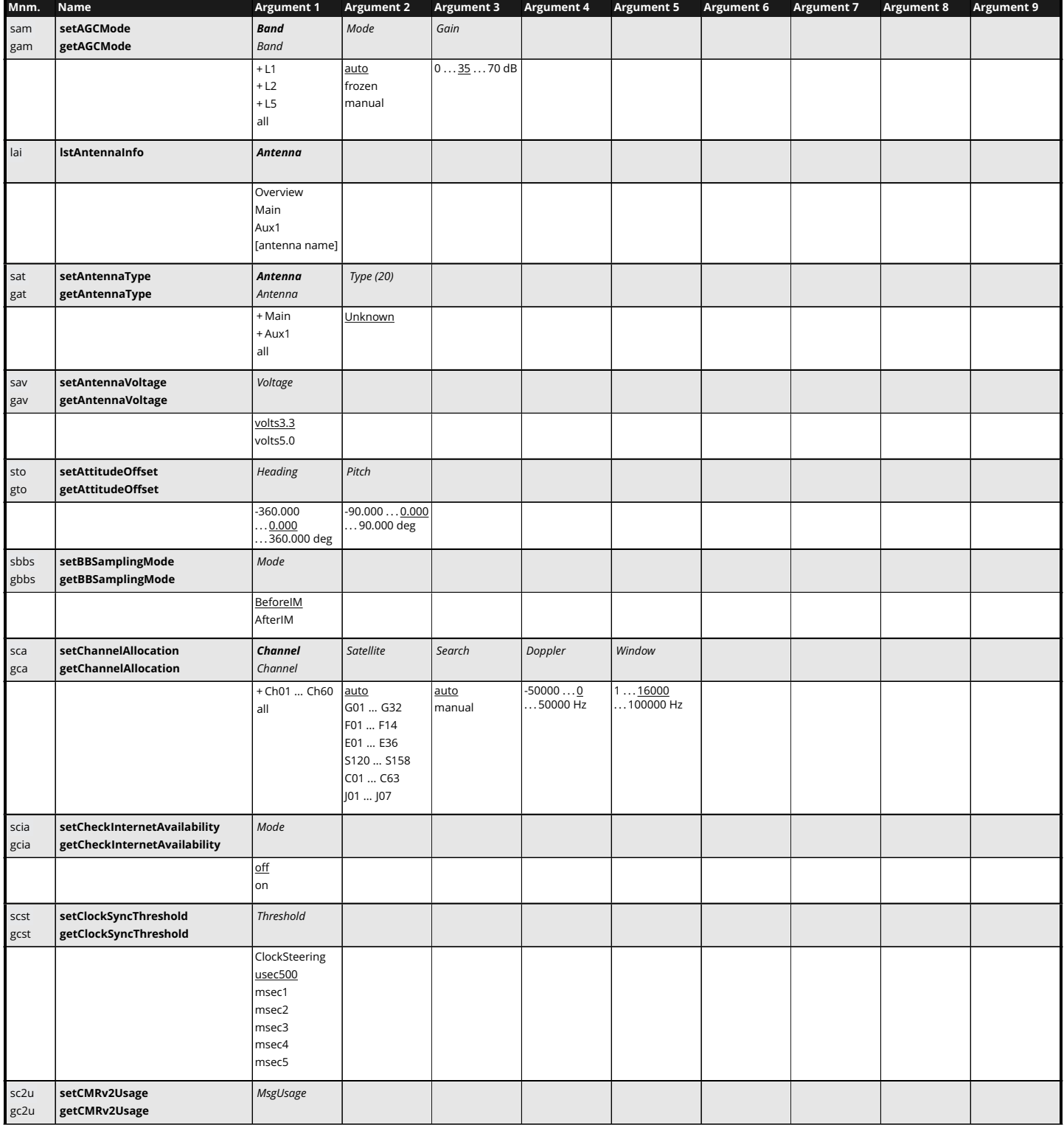

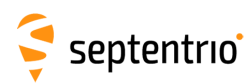

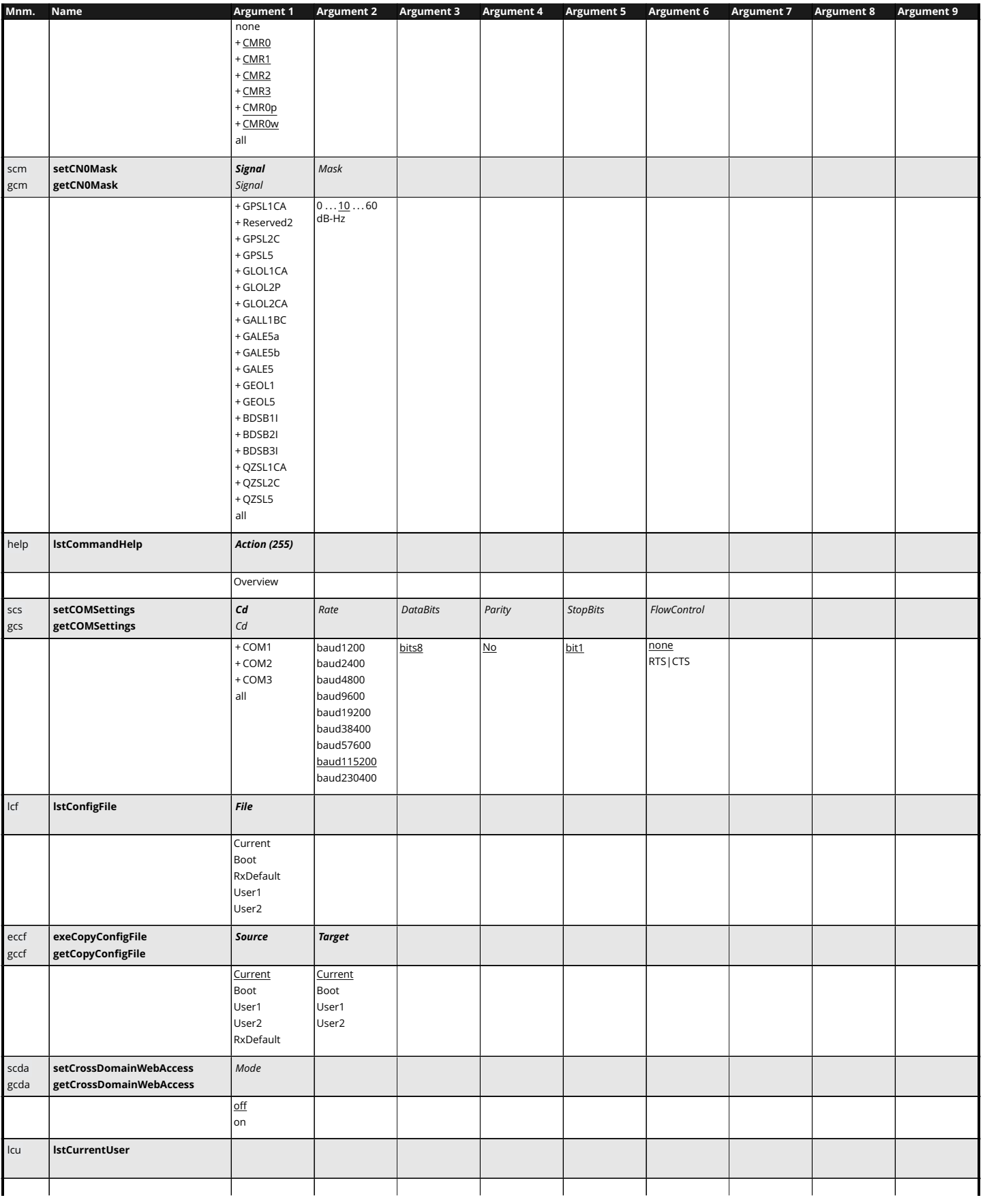

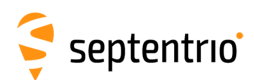

**HARANTES** 

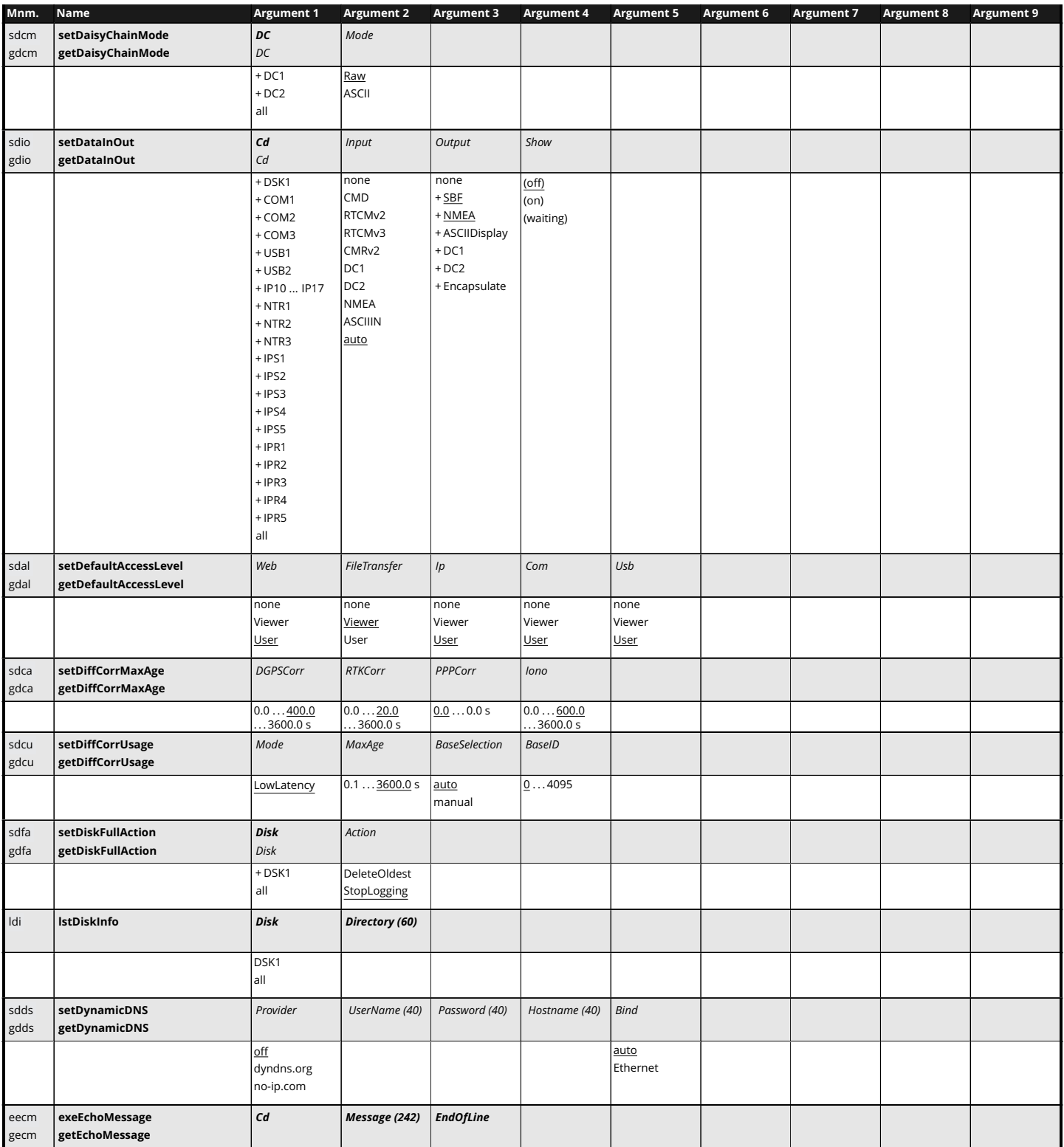

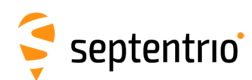

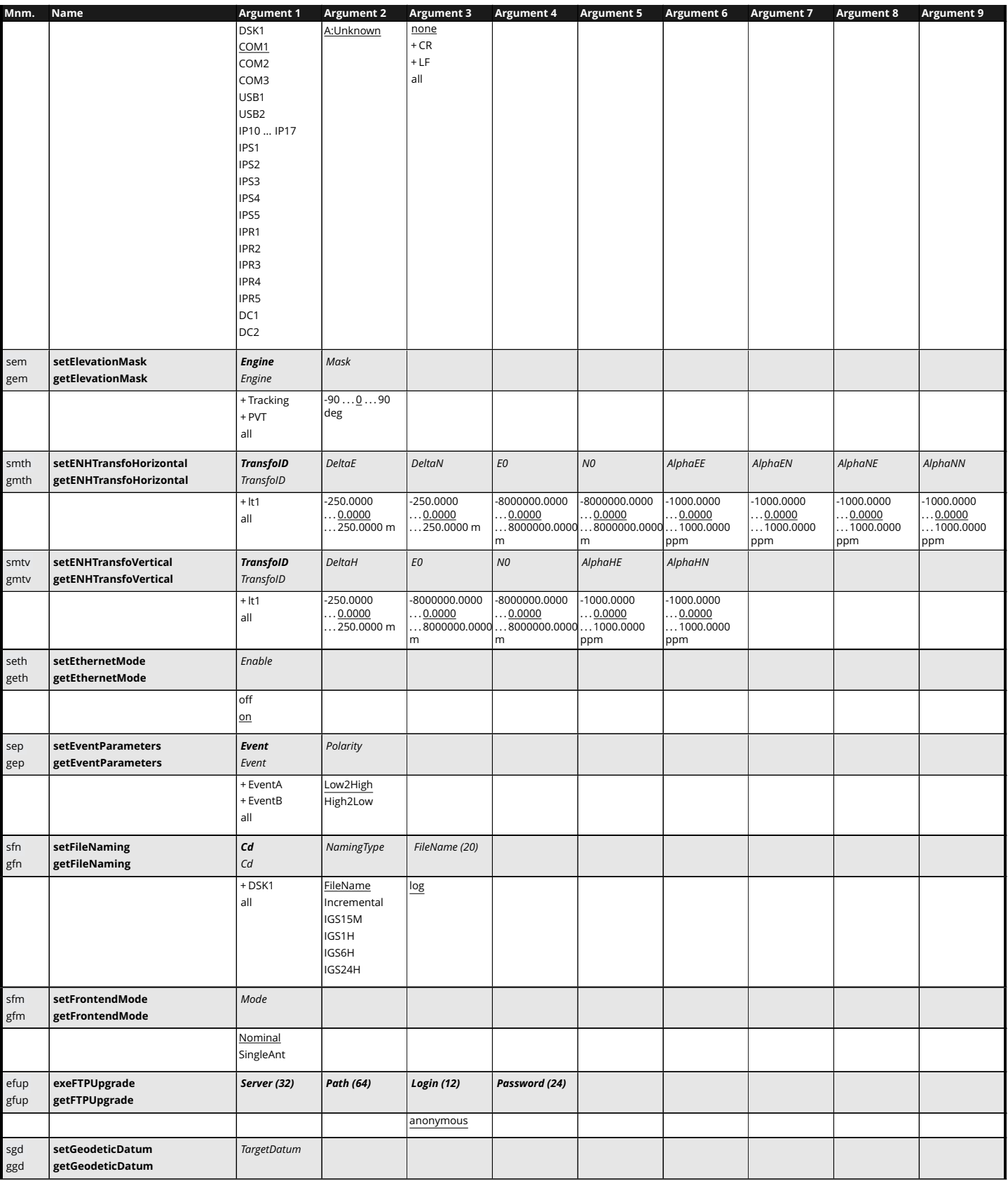

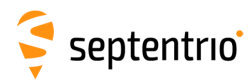

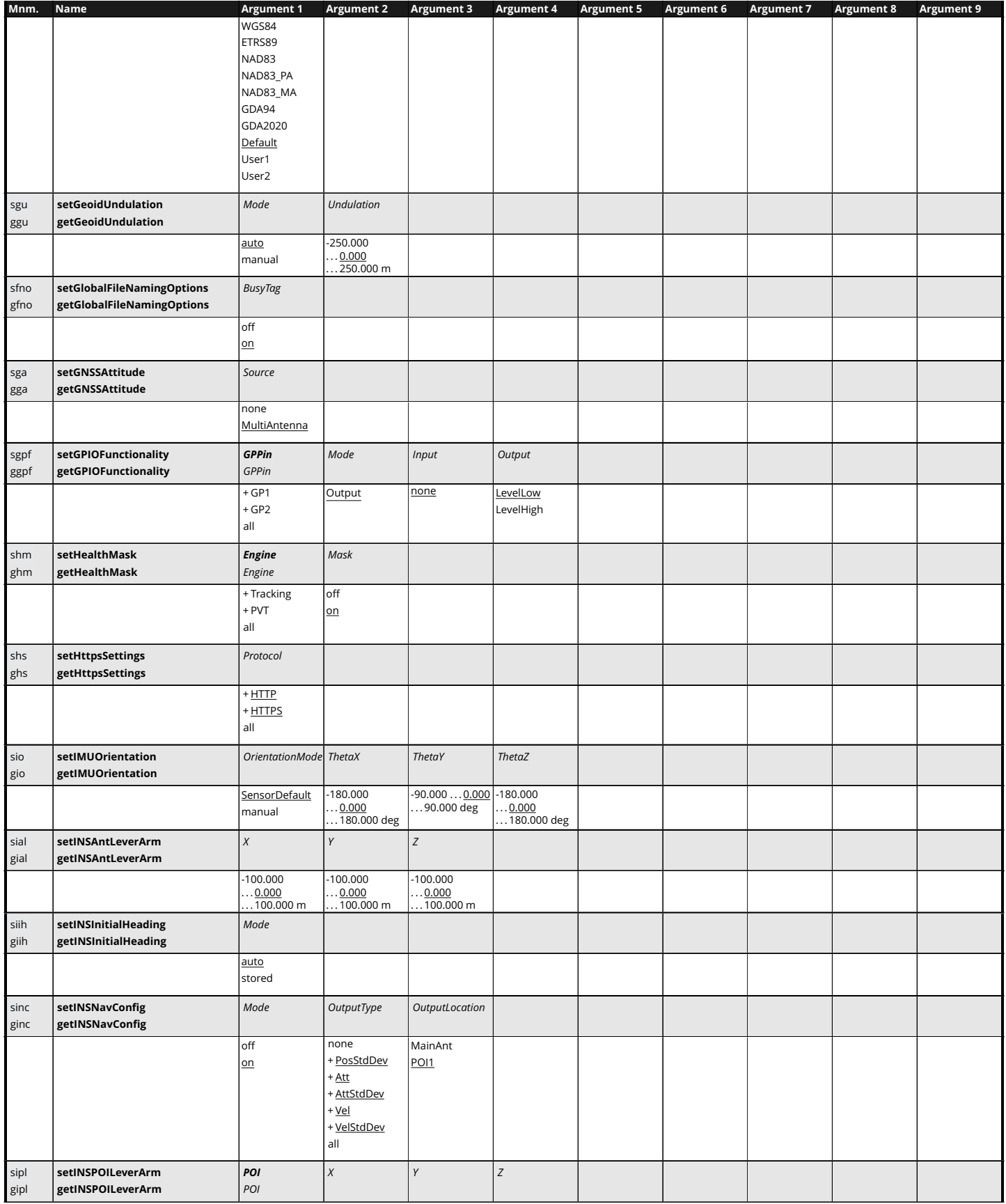

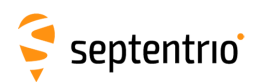

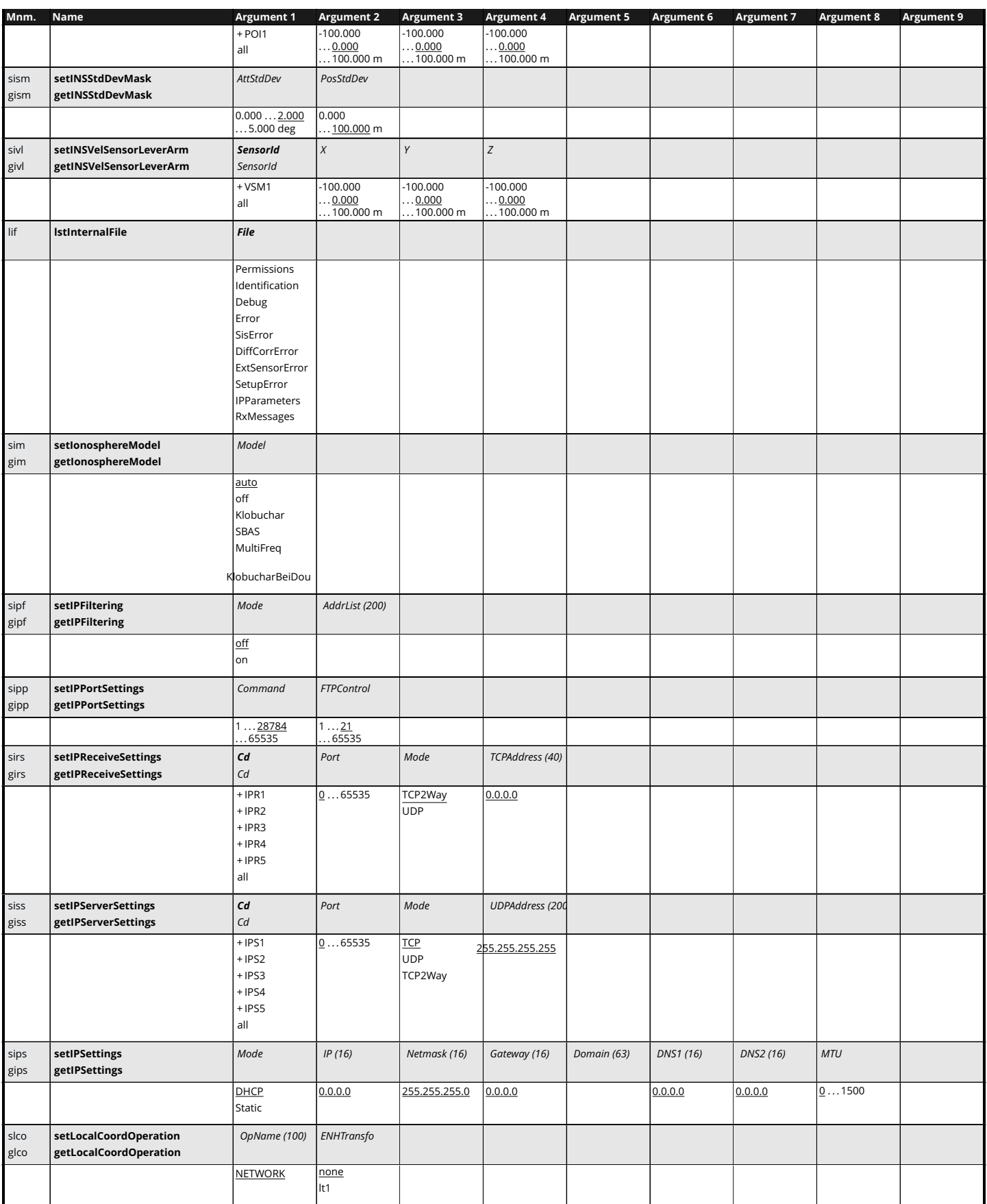

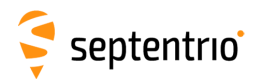

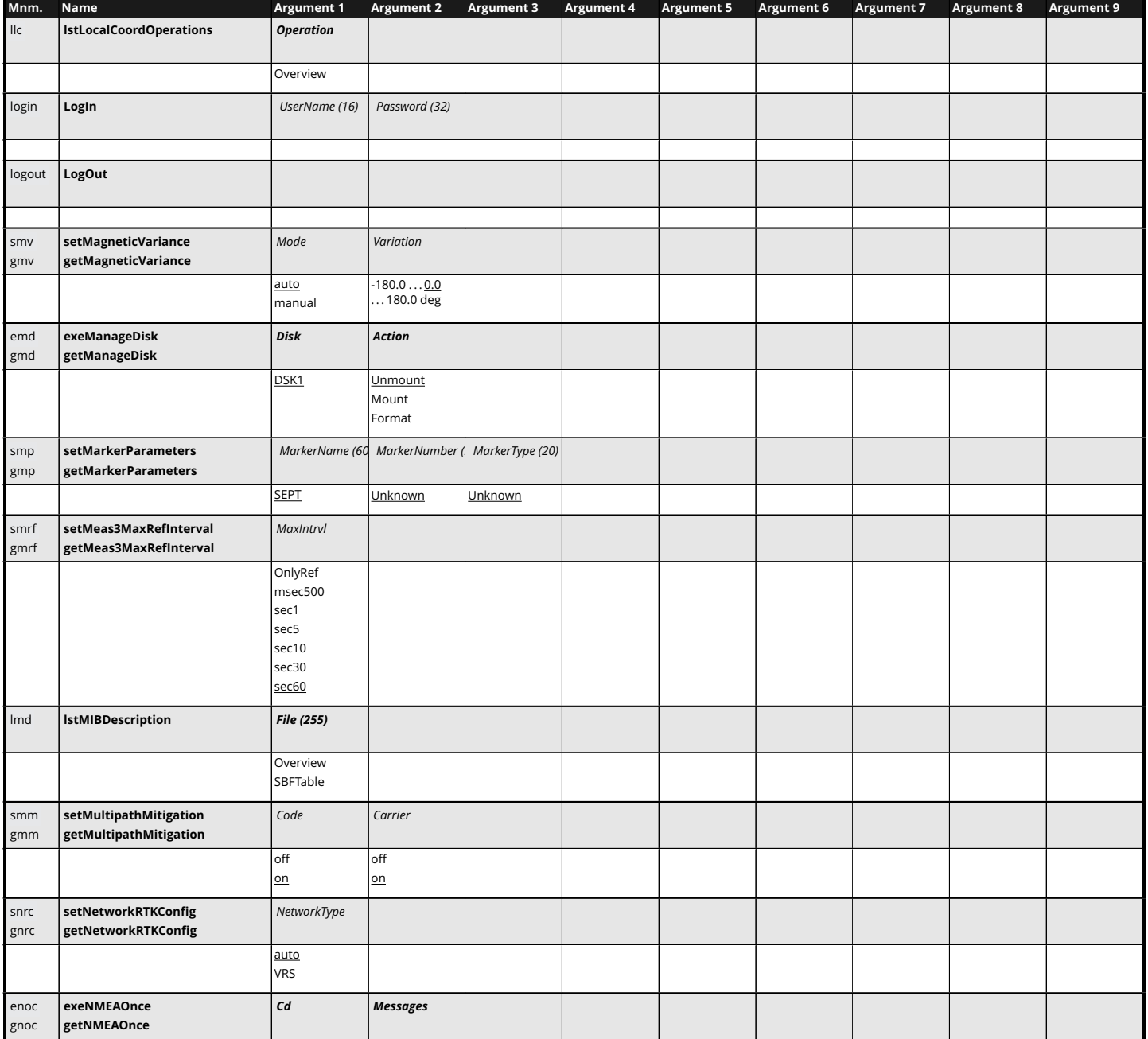

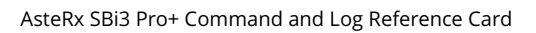

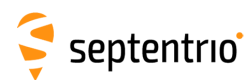

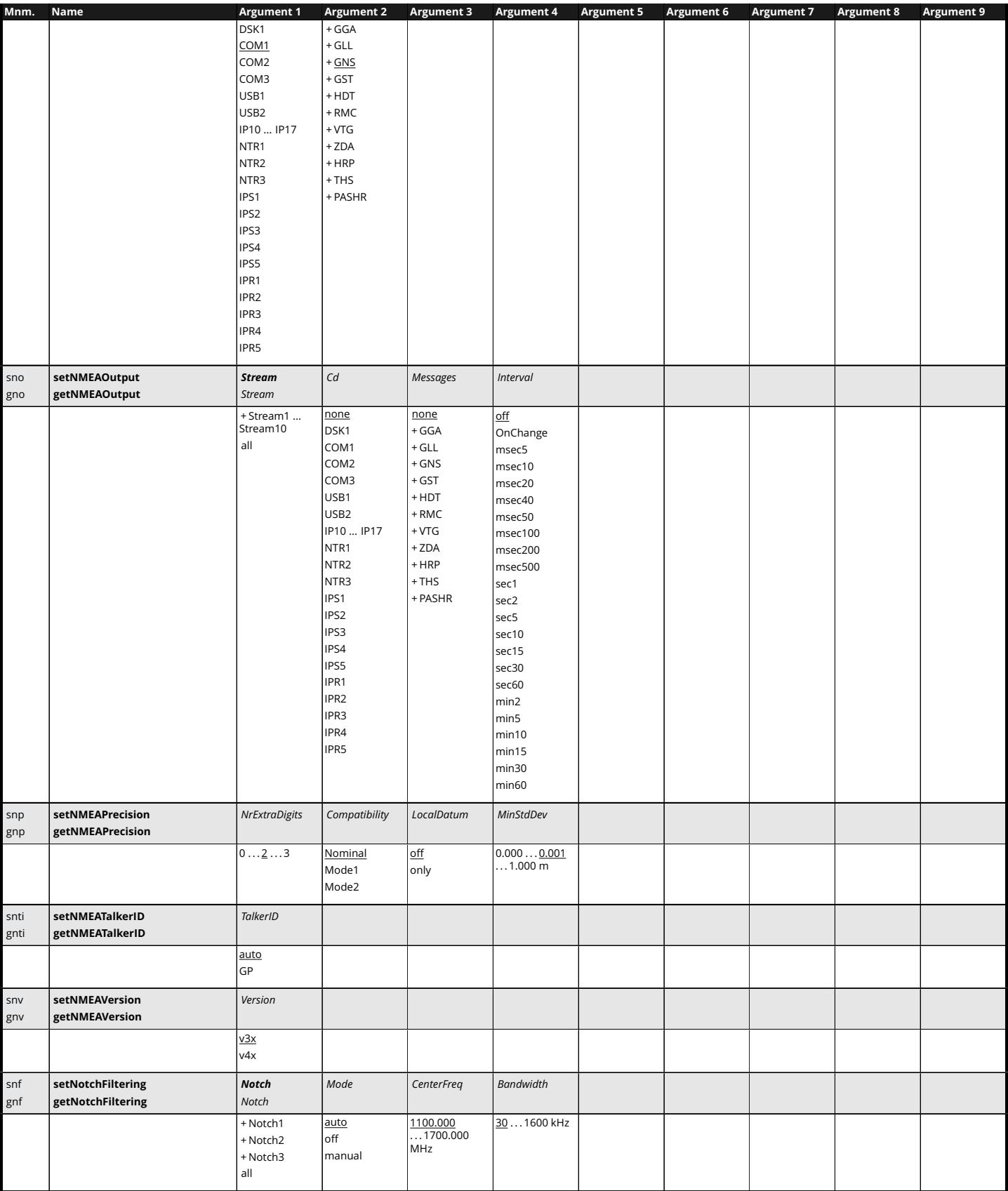

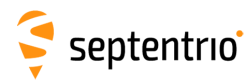

**HARANTES** 

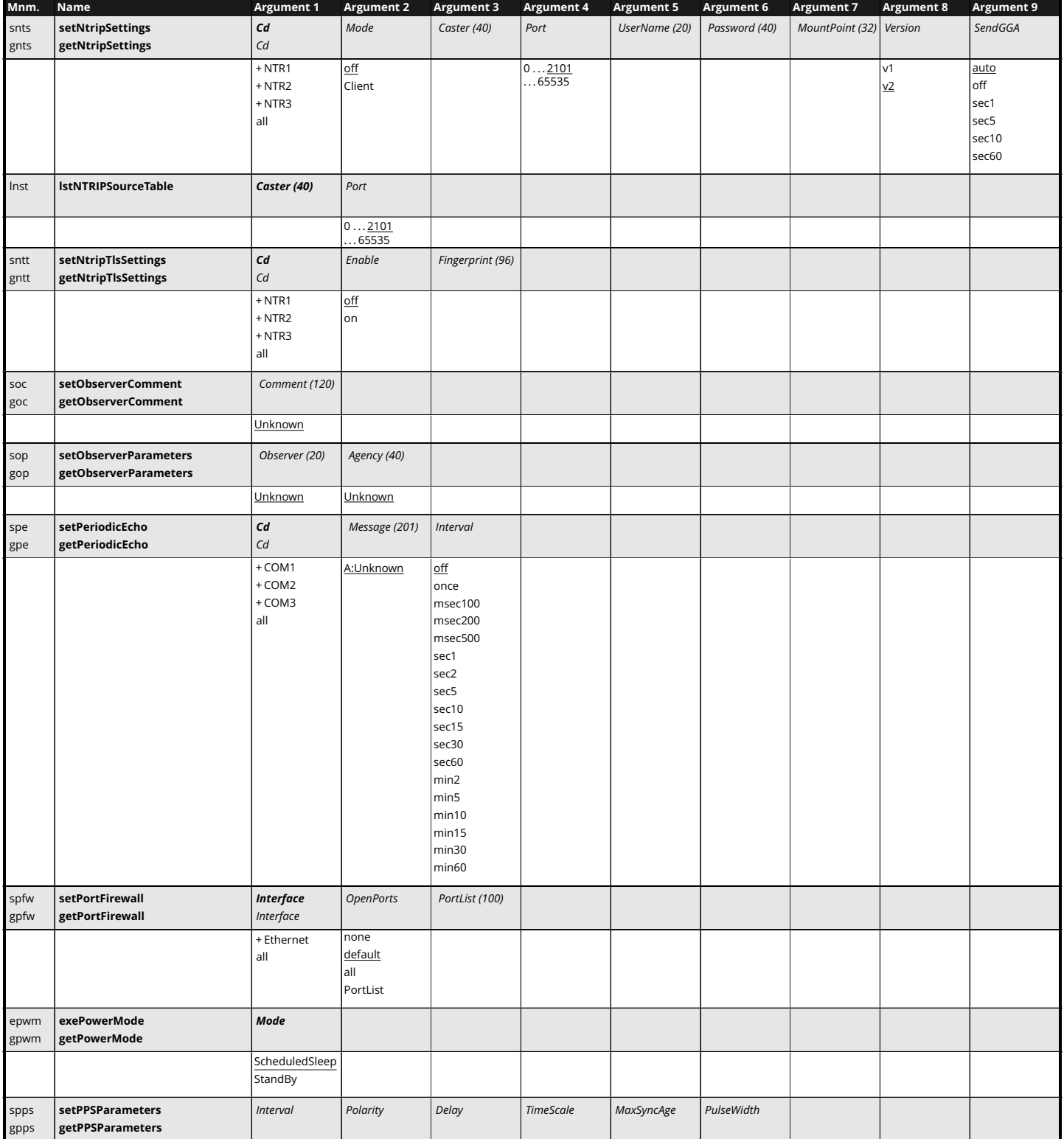

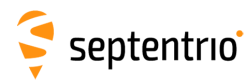

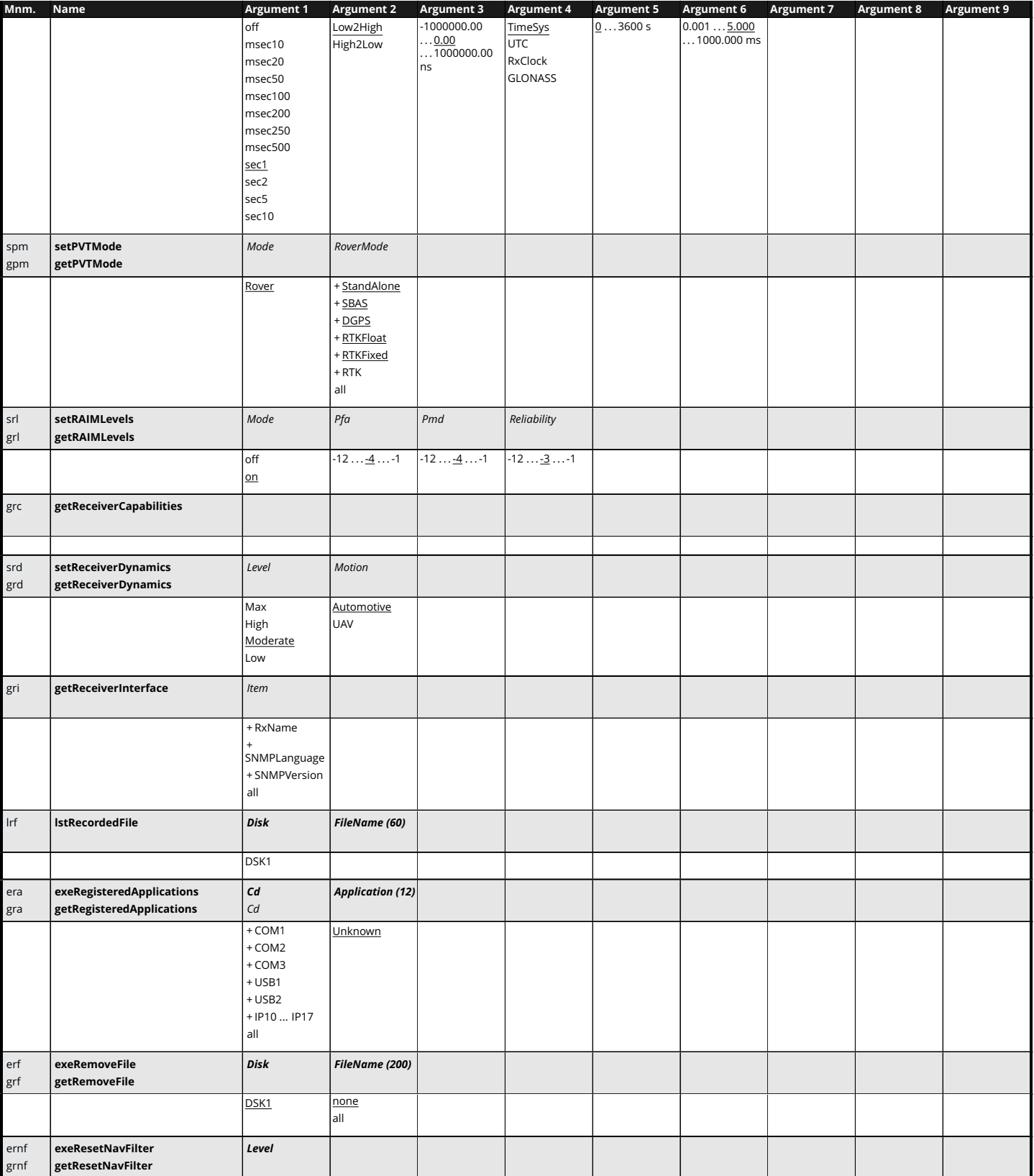

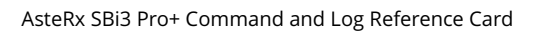

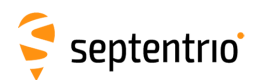

**HARRY** 

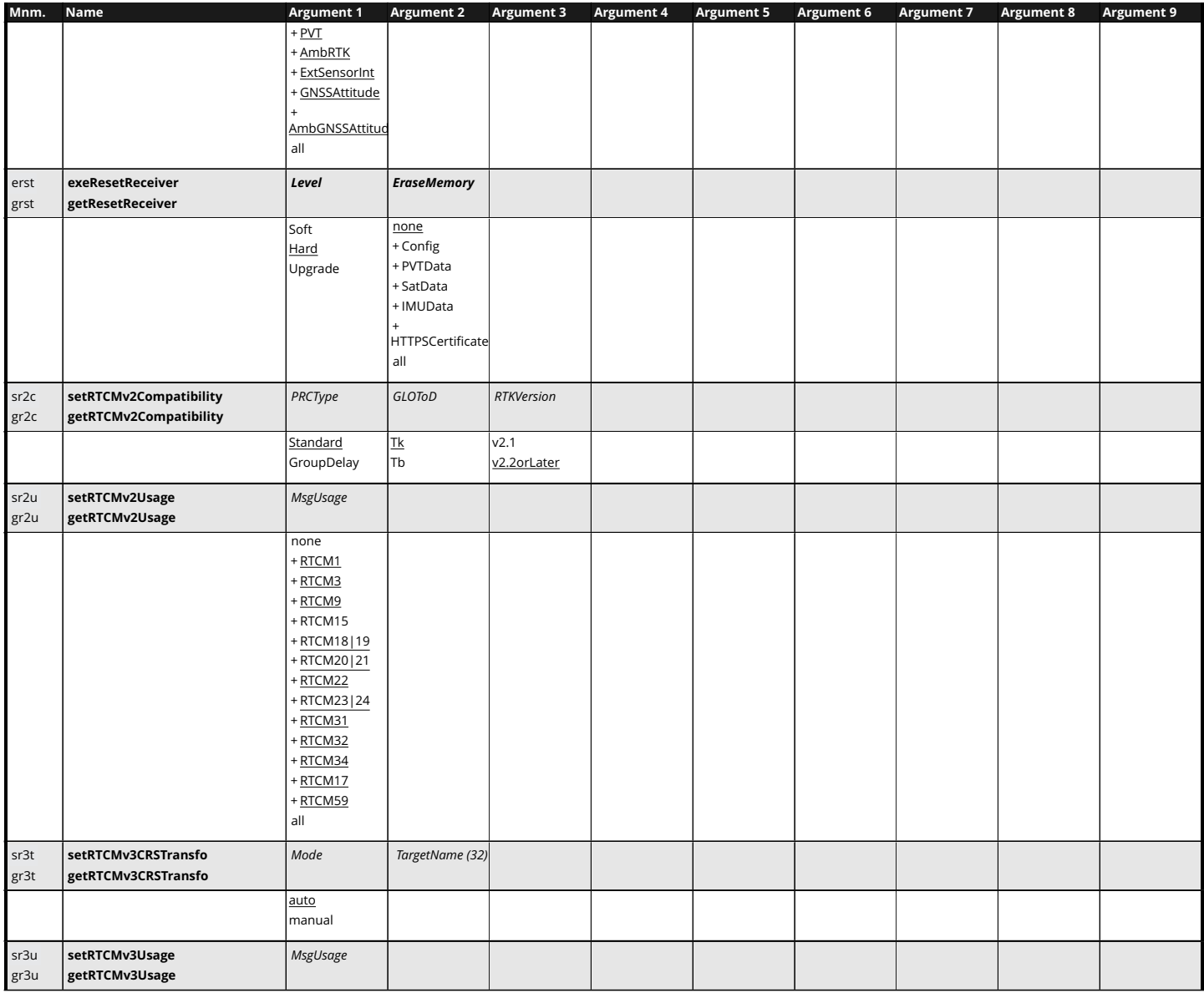

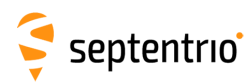

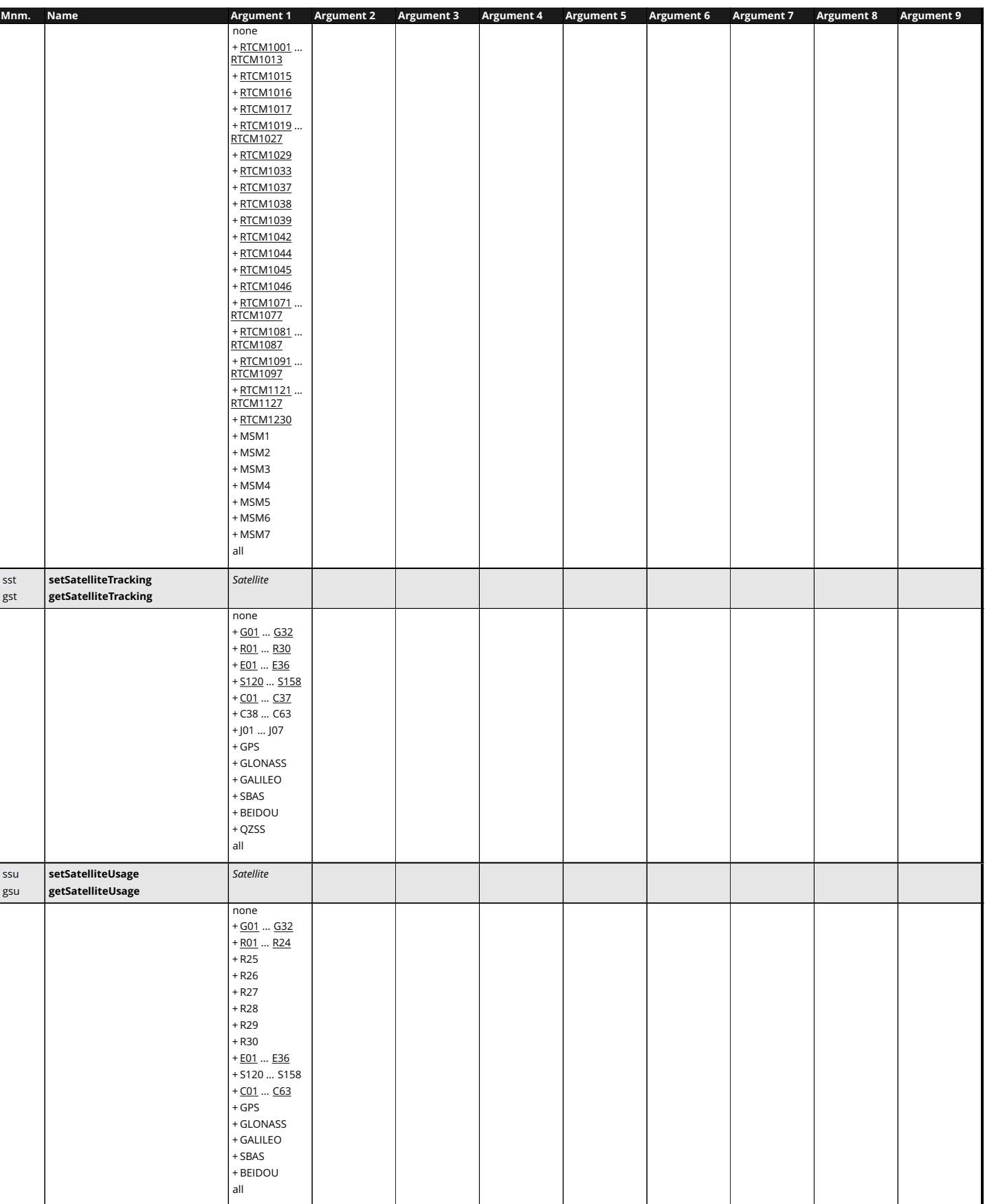

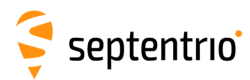

大家

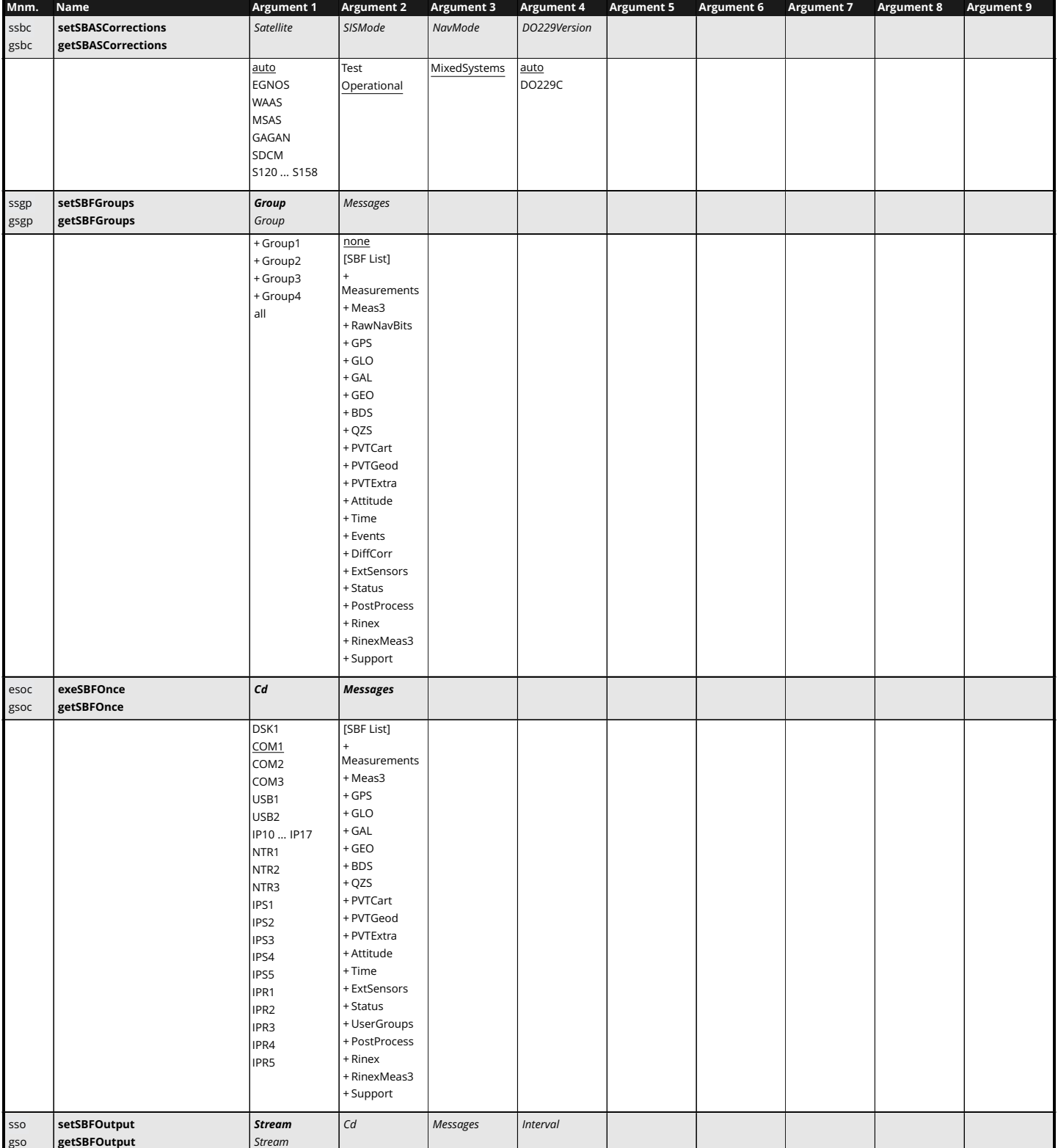

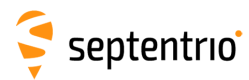

大家

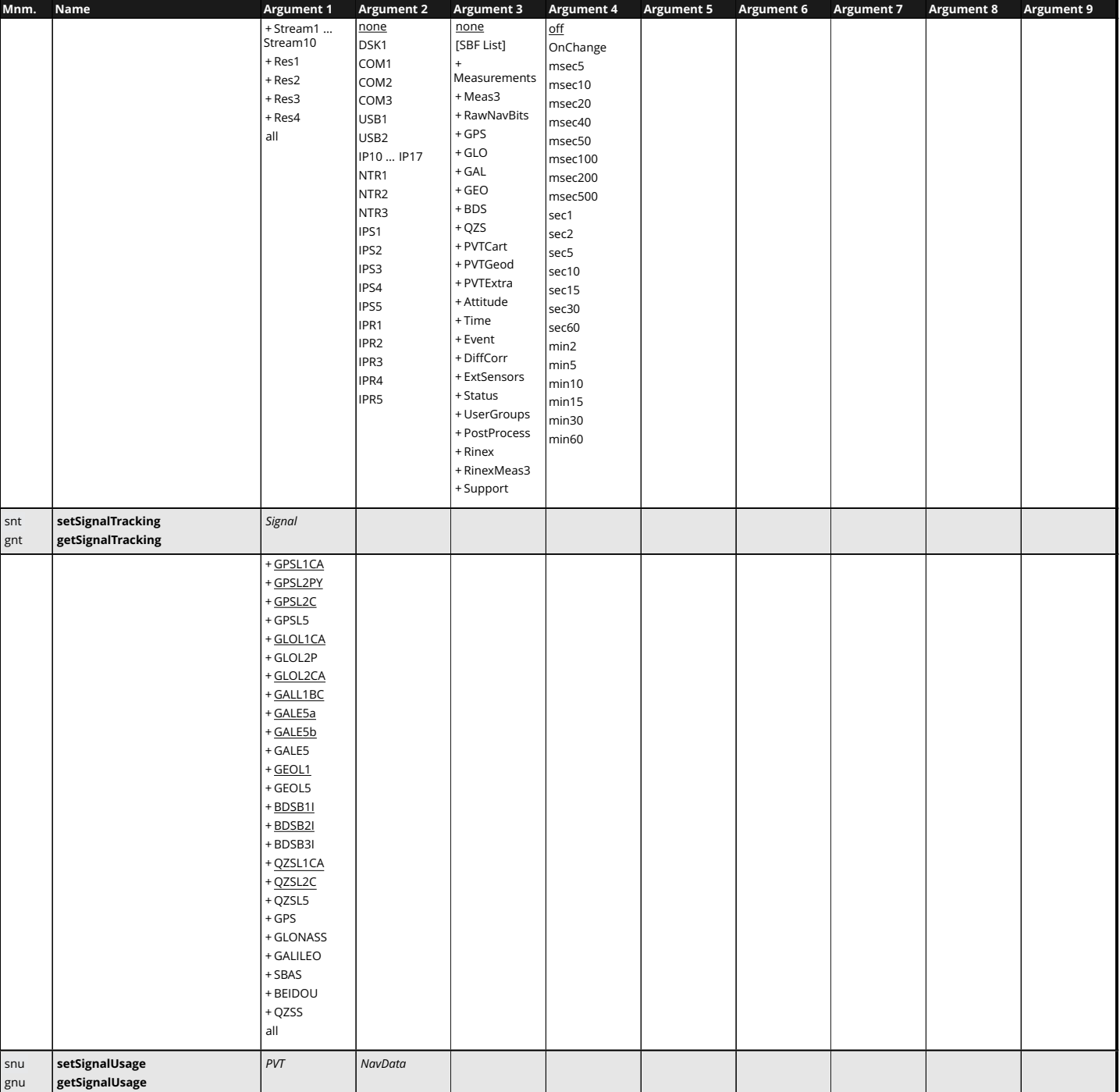

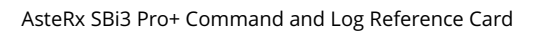

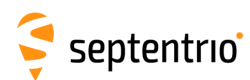

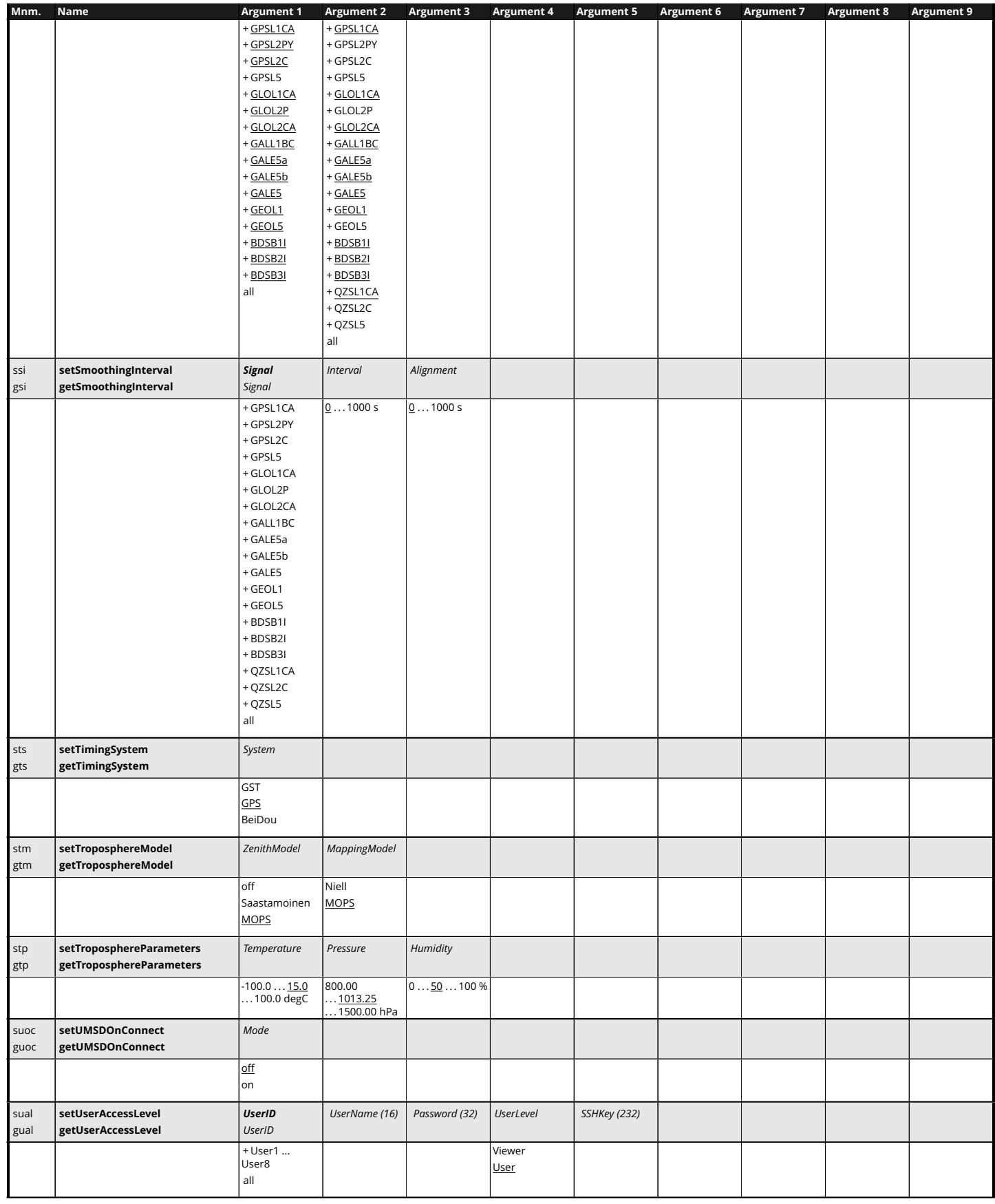

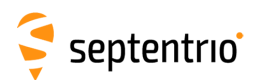

**HARRY** 

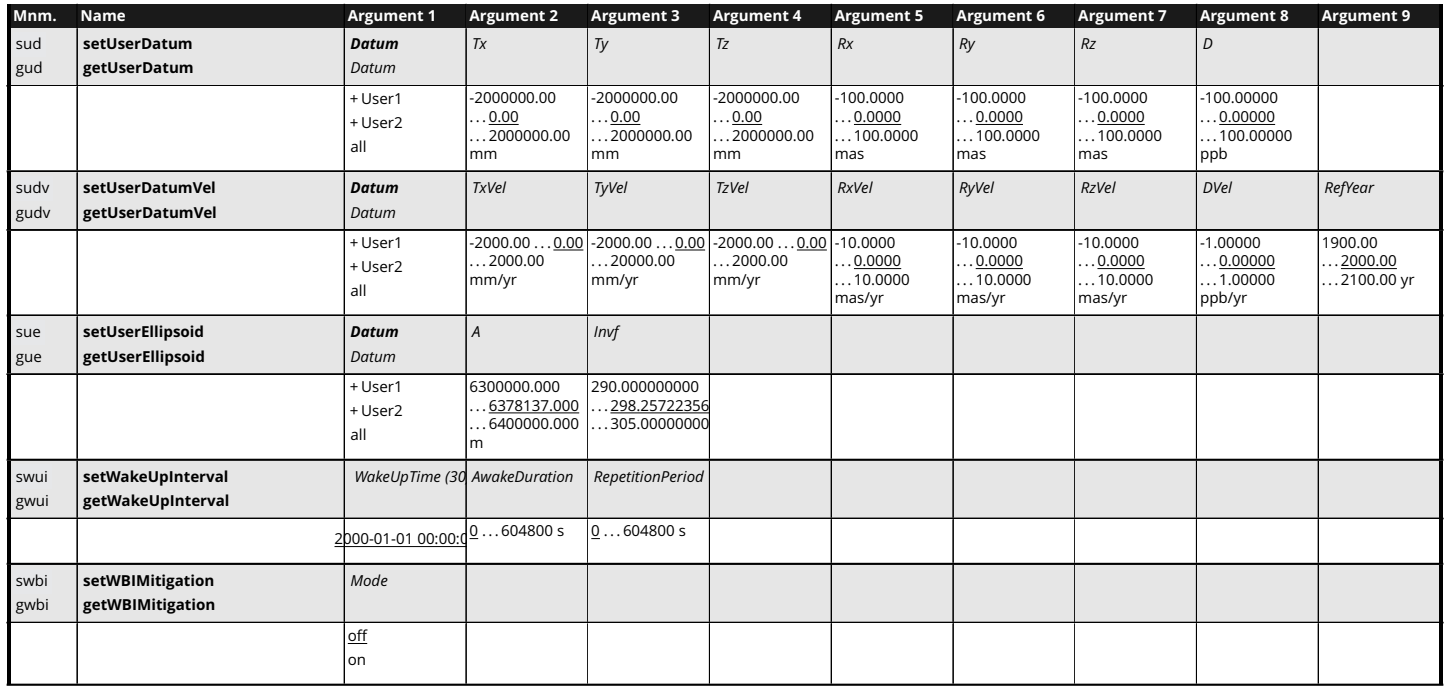

<span id="page-16-0"></span>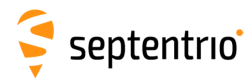

## **SBF List**

ASCIIIn AttCovEuler AttEuler AuxAntPositions BBSamples BDSAlm BDSIon BDSNav BDSRaw BDSUtc BaseStation BaseVectorCart BaseVectorGeod ChannelStatus Commands Comment DOP DiffCorrIn DiskStatus DynDNSStatus EndOfAtt EndOfMeas **ExtEvent** EndOfPVT **ExtE**vent ExtEventINSNavCart ExtEventINSNavGeod ExtSensorInfo ExtSensorMeas ExtSensorStatus GALAlm GALGstGps GALIon GALNav GALRawFNAV GALRawINAV GALSARRLM GEODegrFactors GEOFastCorr GEOFastCorrDegr GEOIGPMask GEOIntegrity GEOIntegrity GEOIOODelay GEOLongTermCorr GEOMT00 GEONav GEONetworkTime GEOPRNMask GEORawL1 GEORawL5 GEOServiceLevel GLOAlm GLONav GLORawCA GLOTime GPSAlm GPSIon GPSNav GPSRawCA GPSRawL2C GPSRawL5 GPSUtc Group1 Group2 Group3 Group4 IMUSetup INSNavCart INSNavGeod INSSupport IPStatus InputLink Meas3CN0HiRes Meas3Doppler Meas3MP Meas9PP Meas3Ranges MeasEpoch MeasExtra NTRIPClientStatus OutputLink PVTCartesian PVTGeodetic **PVTSupport PVTSupport PVTSupportA** PosCart PosCovCartesian PosCovGeodetic PosLocal **PostAccepts** PosProjected **PosLocal** PowerStatus QZSAlm QZSNav QZSRawL1CA QZSRawL2C QZSRawL5 QualityInd RFStatus REStatus RTCMDatum RECEIVERSET RECEIVERSET RECEIVERSET AT A RECEIVERSET RECEIVERSET AT A RECEIVER SET ReceiverStatus ReceiverTime ReceiverTime RxMessage SatVisibility VelCovCartesian VelCovGeodetic VelSensorSetup xPPSOffset

AsteRx SBi3 Pro+ Command and Log Reference Card

GALUtc GEOAlm GEOClockEphCovMatrix